# **Unified MPLS Configuration Example**

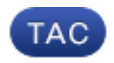

**Document ID: 116127**

Contributed by Luc De Ghein, Cisco TAC Engineer. Jul 03, 2013

### **Contents**

**Introduction Prerequisites** Requirements Components Used **Background Architecture Configure Verify Troubleshoot Related Information**

## **Introduction**

This document describes the purpose of Unified Multiprotocol Label Switching (MPLS) and provides a configuration example.

## **Prerequisites**

### **Requirements**

There are no specific requirements for this document.

### **Components Used**

This document is not restricted to specific software and hardware versions.

The information in this document was created from the devices in a specific lab environment. All of the devices used in this document started with a cleared (default) configuration. If your network is live, make sure that you understand the potential impact of any command.

### **Background**

The purpose of Unified MPLS is all about scaling. In order to scale an MPLS network, where there are different types of patforms and services in parts of the network, it makes sense to split the network into different areas. A typical design introduces a hierarchy that has a core in the center with aggregation on the side. In order to scale, there can be different Interior Gateway Protocols (IGPs) in the the core versus the aggregation. In order to scale, you cannot distribute the IGP prefixes from one IGP into the other. If you do not distribute the IGP prefixes from one IGP into the other IGP, the end−to−end Label−Switched Paths (LSPs) are not possible.

In order to deliver the MPLS services end−to−end, you need the LSP to be end−to−end. The goal is to keep the MPLS services (MPLS VPN, MPLS L2VPN) as they are, but introduce greater scalability. In order to do this, move some of the IGP prefixes into Border Gateway Protocol (BGP) (the loopback prefixes of the Provider Edge (PE) routers), which then distributes the prefixes end−to−end.

### **Architecture**

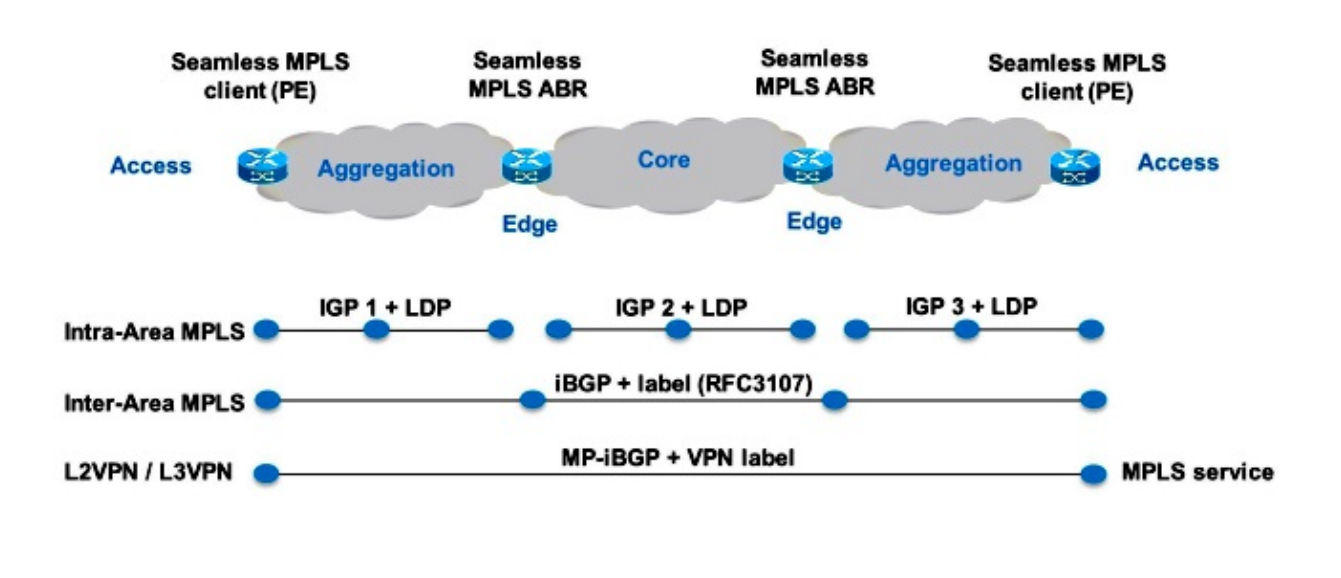

### Figure 1

Figure 1 shows a network with three different areas: one core and two aggregation areas on the side. Each area runs its own IGP, with no redistribution between them on the Area Border Router (ABR). Use of BGP is needed in order to provide an end−to−end MPLS LSP. BGP advertises the loopbacks of the PE routers with a label across the whole domain, and provides an end−to−end LSP. BGP is deployed between the PEs and ABRs with RFC 3107, which means that BGP sends the *IPv4 prefix + label* (AFI/SAFI 1/4).

Since the core and aggregation parts of the network are integrated and end−to−end LSPs are provided, the Unified MPLS solution is also referred to as "Seamless MPLS."

New technologies or protocols are not used here, only MPLS, Label Distribution Protocol (LDP), IGP, and BGP. Since you do not want to distribute the loopback prefixes of the PE routers from one part of the network into another part, you need to carry the prefixes in BGP. The Internal Border Gateway Protocol (iBGP) is used in one network, so the next hop address of the prefixes is the loopback prefixes of the PE routers, which is not known by the IGP in the other parts of the network. This means that the next hop address cannot be used to recurse to an IGP prefix. The trick is to make the ABR routers Route Reflectors (RR) and set the next hop to self, even for the reflected iBGP prefixes. In order for this to work, a new knob is needed.

Only the RRs need newer software to support this architecture. Since the RRs advertise the BGP prefixes with the next hop set to themselves, they assign a local MPLS label to the BGP prefixes. This means that in the data plane, the packets forwarded on these end−to−end LSPs have an extra MPLS label in the label stack. The RRs are in the forwarding path.

*Note*: Over this architecture, any MPLS service is provided. For instance, MPLS VPN or MPLS L2VPN are provided between the PE routers. The difference in the data plane for these packets is that they now have three labels in the label stack, whereas they had two labels in the label stack when Unified MPLS was not used.

There are two possible scenarios:

- The ABR does not set the next hop to self for the prefixes advertised (reflected by BGP) by the ABR into the aggregation part of the network. Because of this, the ABR needs to redistribute the loopback prefixes of the ABRs from the core IGP into the aggregation IGP. If this is done, there is still scalability. Only the ABR loopback prefixes (from the core) need to be advertised into the aggregation part, not the loopback prefixes from the PE routers from the remote aggregation parts.
- The ABR sets the next hop to self for the prefixes advertised (reflected by BGP) by the ABR into the aggregation part. Because of this, the ABR does not need to redistribute the loopback prefixes of the ABRs from the core IGP into the aggregation IGP.

In both scenarios, the ABR sets the next hop to self for the prefixes advertised (reflected by BGP) by the ABR from the aggregation part of the network into the core part. If this is not done, the ABR needs to redistribute the loopback prefixes of the PEs from the aggregation IGP into the core IGP. If this is done, there is no scalability.

In order to set the next hop to self for reflected iBGP routes, you must configure the *neighbor x.x.x.x next−hop−self all* command.

### **Configure**

interface Loopback0

This is the configuration of the PE routers and ABRs for scenario 2.

*Note*: The toplogy is shown in Figure 2. The example service is *xconnect* (MPLS L2VPN). Between the PE routers and the ABRs, there is BGP for *IPv4 + label*.

**PE1**

```
 ip address 10.100.1.4 255.255.255.255
!
interface Ethernet1/0
 no ip address
 xconnect 10.100.1.5 100 encapsulation mpls
!
router ospf 2
 network 10.2.0.0 0.0.255.255 area 0
 network 10.100.1.4 0.0.0.0 area 0
!
router bgp 1
 bgp log−neighbor−changes
 network 10.100.1.4 mask 255.255.255.255
 neighbor 10.100.1.1 remote−as 1
 neighbor 10.100.1.1 update−source Loopback0
 neighbor 10.100.1.1 send−label
RR1
interface Loopback0
 ip address 10.100.1.1 255.255.255.255
router ospf 1
 network 10.1.0.0 0.0.255.255 area 0
 network 10.100.1.1 0.0.0.0 area 0
!
router ospf 2
 redistribute ospf 1 subnets match internal route−map ospf1−into−ospf2
 network 10.2.0.0 0.0.255.255 area 0
!
router bgp 1
```

```
 bgp log−neighbor−changes
  neighbor 10.100.1.2 remote−as 1
  neighbor 10.100.1.2 update−source Loopback0
  neighbor 10.100.1.2 next−hop−self all
  neighbor 10.100.1.2 send−label
  neighbor 10.100.1.4 remote−as 1
  neighbor 10.100.1.4 update−source Loopback0
  neighbor 10.100.1.4 route−reflector−client
 neighbor 10.100.1.4 next−hop−self all
  neighbor 10.100.1.4 send−label
ip prefix−list prefix−list−ospf1−into−ospf2 seq 5 permit 10.100.1.1/32
route−map ospf1−into−ospf2 permit 10
 match ip address prefix−list prefix−list−ospf1−into−ospf2
RR2
interface Loopback0
  ip address 10.100.1.2 255.255.255.255
router ospf 1
 network 10.1.0.0 0.0.255.255 area 0
 network 10.100.1.2 0.0.0.0 area 0
!
router ospf 3
 redistribute ospf 1 subnets match internal route−map ospf1−into−ospf3
 network 10.3.0.0 0.0.255.255 area 0
!
router bgp 1
 bgp log−neighbor−changes
  neighbor 10.100.1.1 remote−as 1
 neighbor 10.100.1.1 update−source Loopback0
 neighbor 10.100.1.1 next−hop−self all
 neighbor 10.100.1.1 send−label
 neighbor 10.100.1.5 remote−as 1
 neighbor 10.100.1.5 update−source Loopback0
 neighbor 10.100.1.5 route−reflector−client
  neighbor 10.100.1.5 next−hop−self all
  neighbor 10.100.1.5 send−label
ip prefix−list prefix−list−ospf1−into−ospf3 seq 5 permit 10.100.1.2/32
route−map ospf1−into−ospf3 permit 10
 match ip address prefix−list prefix−list−ospf1−into−ospf3
PE2
interface Loopback0
 ip address 10.100.1.5 255.255.255.255
interface Ethernet1/0
 no ip address
 xconnect 10.100.1.4 100 encapsulation mpls
router ospf 3
 network 10.3.0.0 0.0.255.255 area 0
 network 10.100.1.5 0.0.0.0 area 0
router bgp 1
  bgp log−neighbor−changes
  network 10.100.1.5 mask 255.255.255.255
  neighbor 10.100.1.2 remote−as 1
  neighbor 10.100.1.2 update−source Loopback0
```
*Note*: Redistribution of the core IGP (*ospf 1*) into the aggregation IGP (*ospf2* or *ospf 3*) is performed with a route−map. This route−map allows the loopback prefixes of the RR to redistribute into the aggregation IGP. The reason for this is that the loopback prefix of the RR is only directly advertised into the core IGP (*ospf 1*). However, the loopback prefix of the RR must be known in the aggregation IGP also, so that BGP on the PE router can peer with the loopback of the RR.

### **Verify**

See Figure 2 in order to verify the control plane operation.

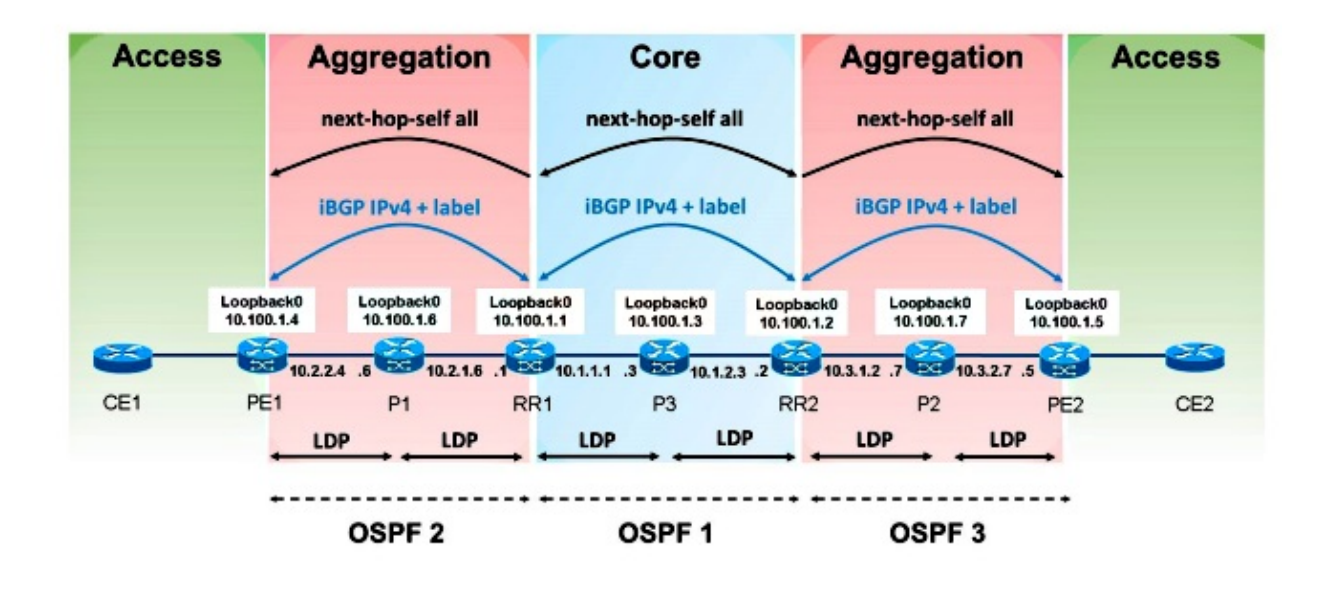

Figure 2

See Figure 3 in order to verify the MPLS label advertisements.

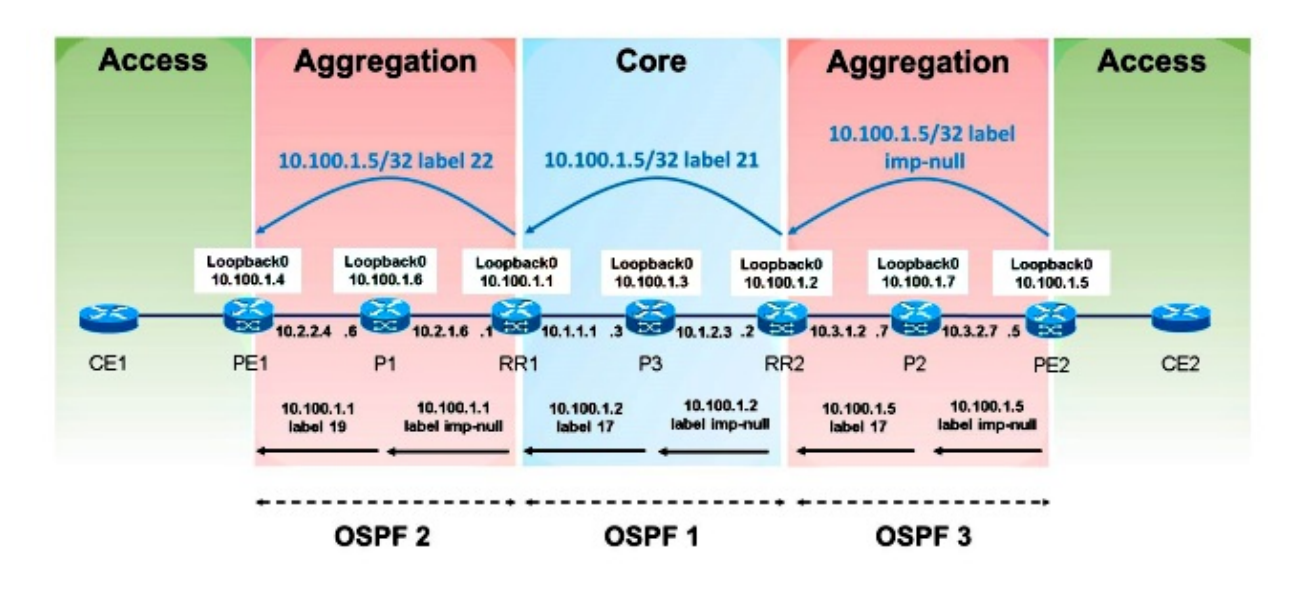

Figure 3

See Figure 4 in order to the verify the packet forwarding.

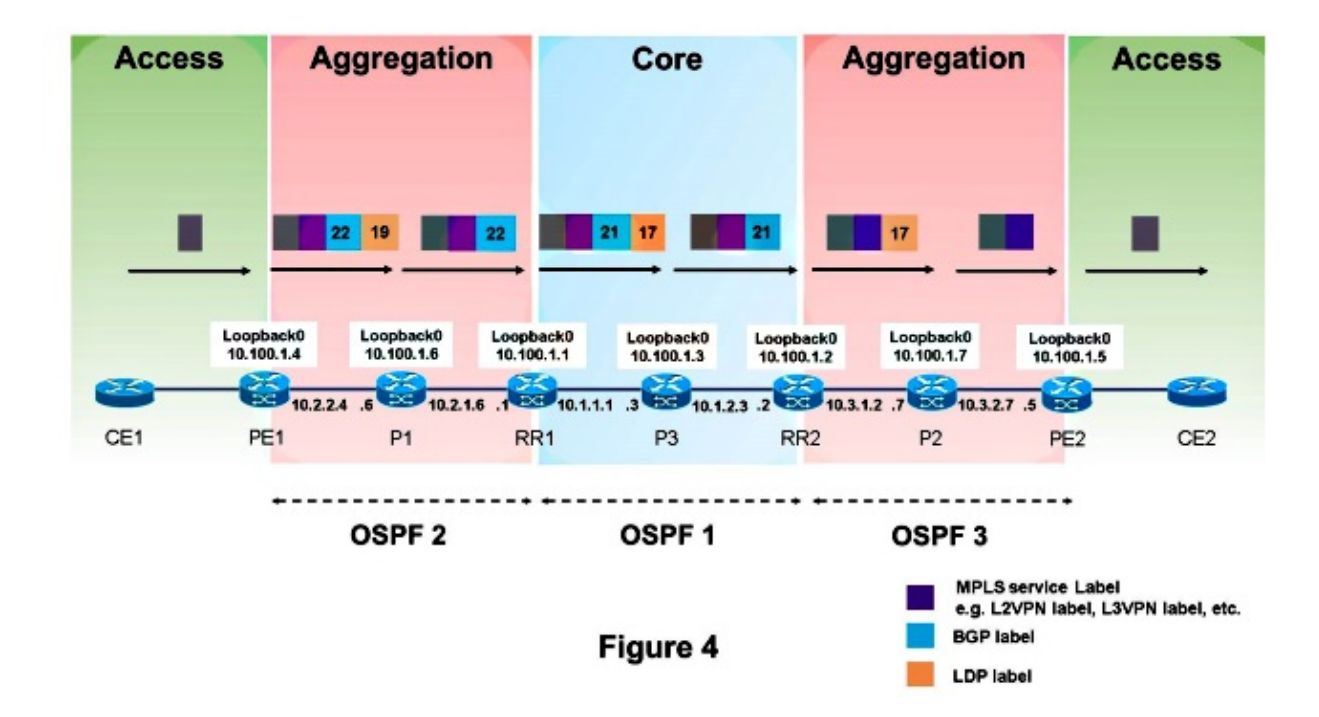

This is how packets are forwarded from PE1 to PE2. The loopback prefix of PE2 is *10.100.1.5/32*, so that prefix is of interest.

```
PE1#show ip route 10.100.1.5
Routing entry for 10.100.1.5/32
  Known via "bgp 1", distance 200, metric 0, type internal
  Last update from 10.100.1.1 00:11:12 ago
  Routing Descriptor Blocks:
   * 10.100.1.1, from 10.100.1.1, 00:11:12 ago
     Route metric is 0, traffic share count is 1
     AS Hops 0
```

```
PE1#show ip cef 10.100.1.5
10.100.1.5/32
  nexthop 10.2.2.6 Ethernet0/0 label 19 22
```
#### PE1#**show ip cef 10.100.1.5 detail**

10.100.1.5/32, epoch 0, flags rib defined all labels 1 RR source [no flags] **recursive via 10.100.1.1 label 22** nexthop 10.2.2.6 Ethernet0/0 **label 19**

#### PE1#**show bgp ipv4 unicast labels**

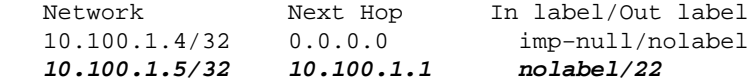

#### P1#**show mpls forwarding−table labels 19 detail**

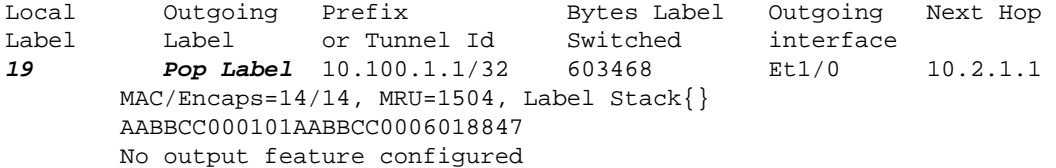

#### RR1#**show mpls forwarding−table labels 22 detail**

Local Outgoing Prefix Bytes Label Outgoing Next Hop Label Label or Tunnel Id Switched interface **22 21** 10.100.1.5/32 575278 Et0/0 10.1.1.3 MAC/Encaps=14/22, MRU=1496, **Label Stack{17 21}** AABBCC000300AABBCC0001008847 0001100000015000 No output feature configured

#### RR1#**show bgp ipv4 unicast labels**

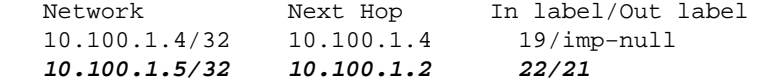

#### P3#**show mpls forwarding−table labels 17 detail**

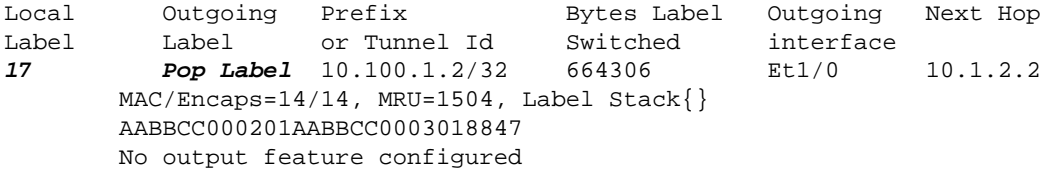

#### RR2#**show mpls forwarding−table labels 21 detail**

Local Outgoing Prefix Bytes Label Outgoing Next Hop Label Label or Tunnel Id Switched interface **21 17** 10.100.1.5/32 615958 Et0/0 10.3.1.7 MAC/Encaps=14/18, MRU=1500, **Label Stack{17}** AABBCC000700AABBCC0002008847 00011000 No output feature configured

#### RR2#**show bgp ipv4 unicast labels**

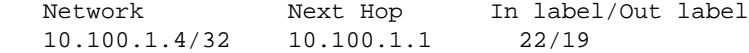

```
10.100.1.5/32 10.100.1.5 21/imp−null
```

```
P2#show mpls forwarding−table labels 17 detail
Local Outgoing Prefix Bytes-Label Outgoing Next-Hop<br>
Label Label or Tunnel-Id Switched interface
          Label or Tunnel Id Switched interface
17 Pop Label 10.100.1.5/32 639957 Et1/0 10.3.2.5 
        MAC/Encaps=14/14, MRU=1504, Label Stack{}
         AABBCC000500AABBCC0007018847
         No output feature configured
PE1#trace
Protocol [ip]:
Target IP address: 10.100.1.5
Source address: 10.100.1.4
DSCP Value [0]:
Numeric display [n]:
Timeout in seconds [3]:
Probe count [3]:
Minimum Time to Live [1]:
Maximum Time to Live [30]:
Port Number [33434]:
Loose, Strict, Record, Timestamp, Verbose[none]:
Type escape sequence to abort.
Tracing the route to 10.100.1.5
VRF info: (vrf in name/id, vrf out name/id)
   1 10.2.2.6 [MPLS: Labels 19/22 Exp 0] 3 msec 3 msec 3 msec
   2 10.2.1.1 [MPLS: Label 22 Exp 0] 3 msec 3 msec 3 msec
   3 10.1.1.3 [MPLS: Labels 17/21 Exp 0] 3 msec 3 msec 2 msec
   4 10.1.2.2 [MPLS: Label 21 Exp 0] 2 msec 3 msec 2 msec
   5 * * *
   6 10.3.2.5 4 msec * 4 msec
```
*Note*: Hop 5 shows ?5 \* \* \* ?. This is because router P2 does not have a route for the source IP address 10.100.1.4 (PE1) of the traceroute. Thus, router P2 cannot send the Internet Control Message Protocol (ICMP) error message back to PE1. This is normal, as the point of Unified MPLS is to not have the loopback prefixes of all PE routers in one aggregation part to show up in the IGPs of the other aggregation parts. The router P2 does not attempt to forward the ICMP error message with the original label stack. This is because the orginal label stack only has one label. If this original label stack of the packet has two or more labels, the ICMP error message is forwarded along the LSP and can get back to the source of the traceroute. If the original label stack has only one label, the router that generates the ICMP error message attempts a route lookup and tries to route it with use of the routing table (without the use of the original label stack).

```
P2#show ip route 10.100.1.4
% Subnet not in table
```
## **Troubleshoot**

There is currently no specific troubleshooting information available for this configuration.

### **Related Information**

- *Seamless MPLS Architecture*
- *Technical Support & Documentation − Cisco Systems*